# **Anleitung Adhocracy+ IGG**

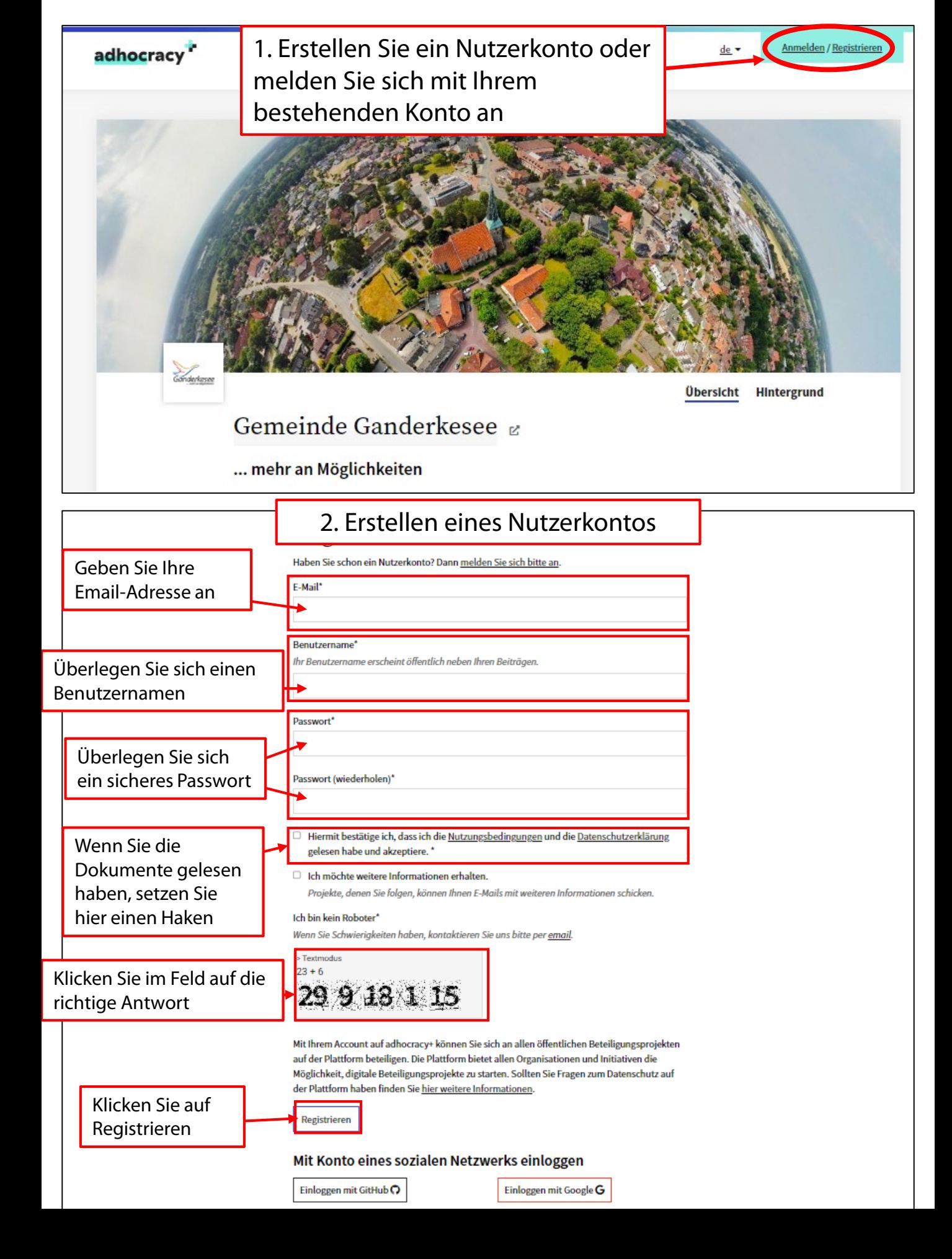

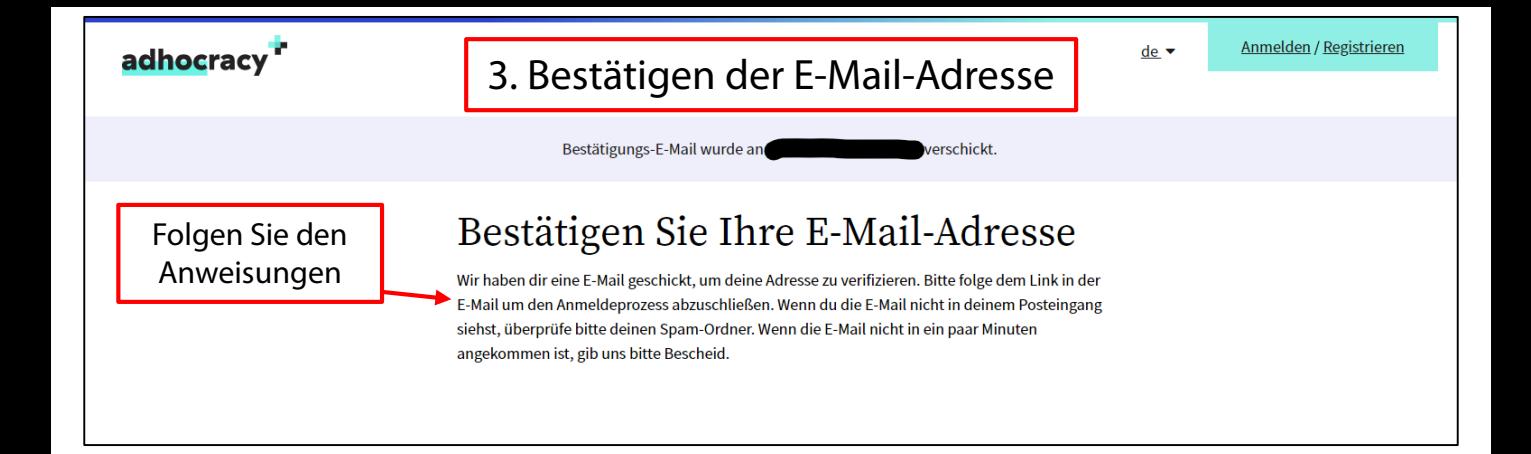

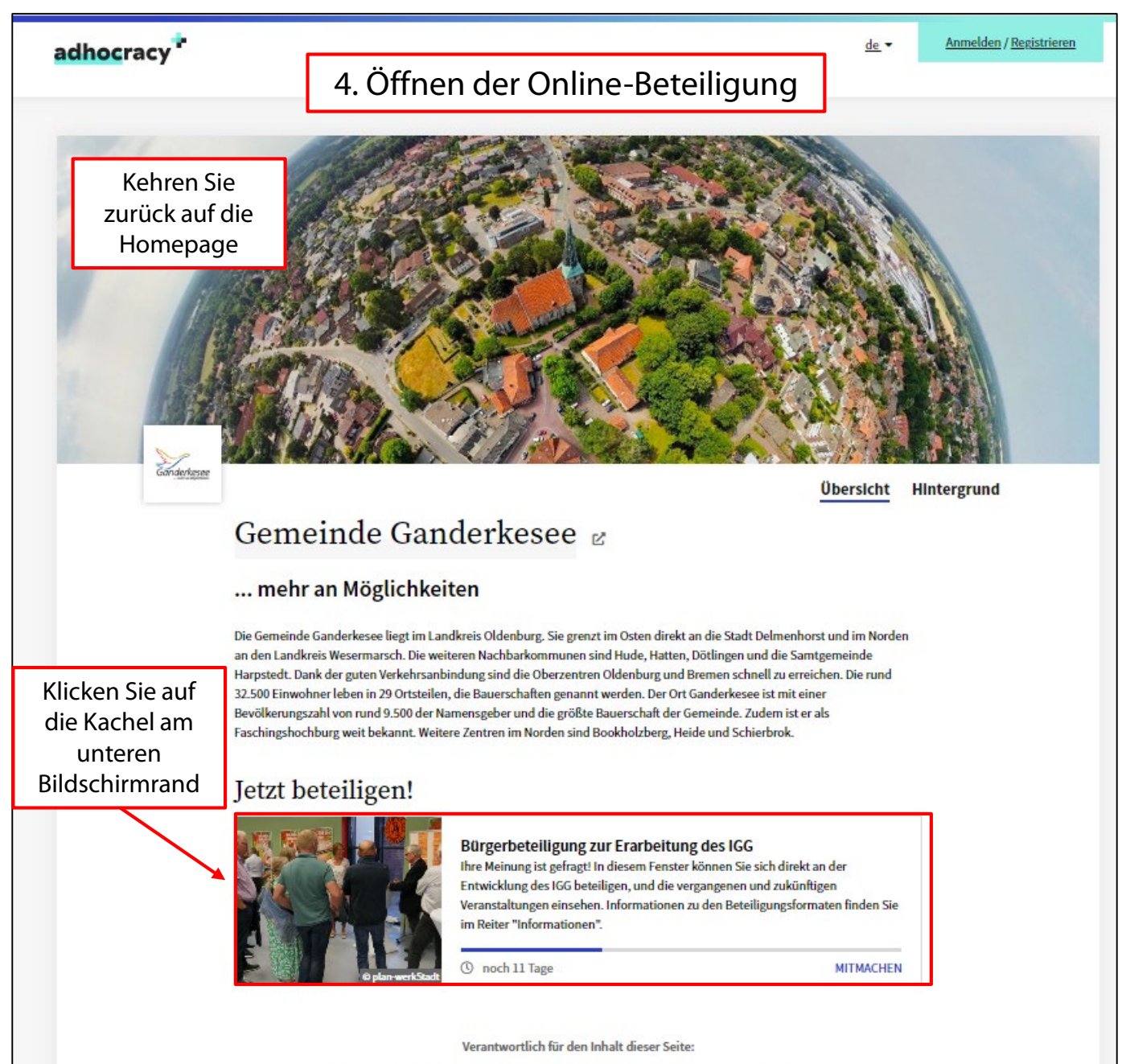

beteiligung-ganderkesee Impressum Datenschutz Nutzungsbedingungen Netiquette

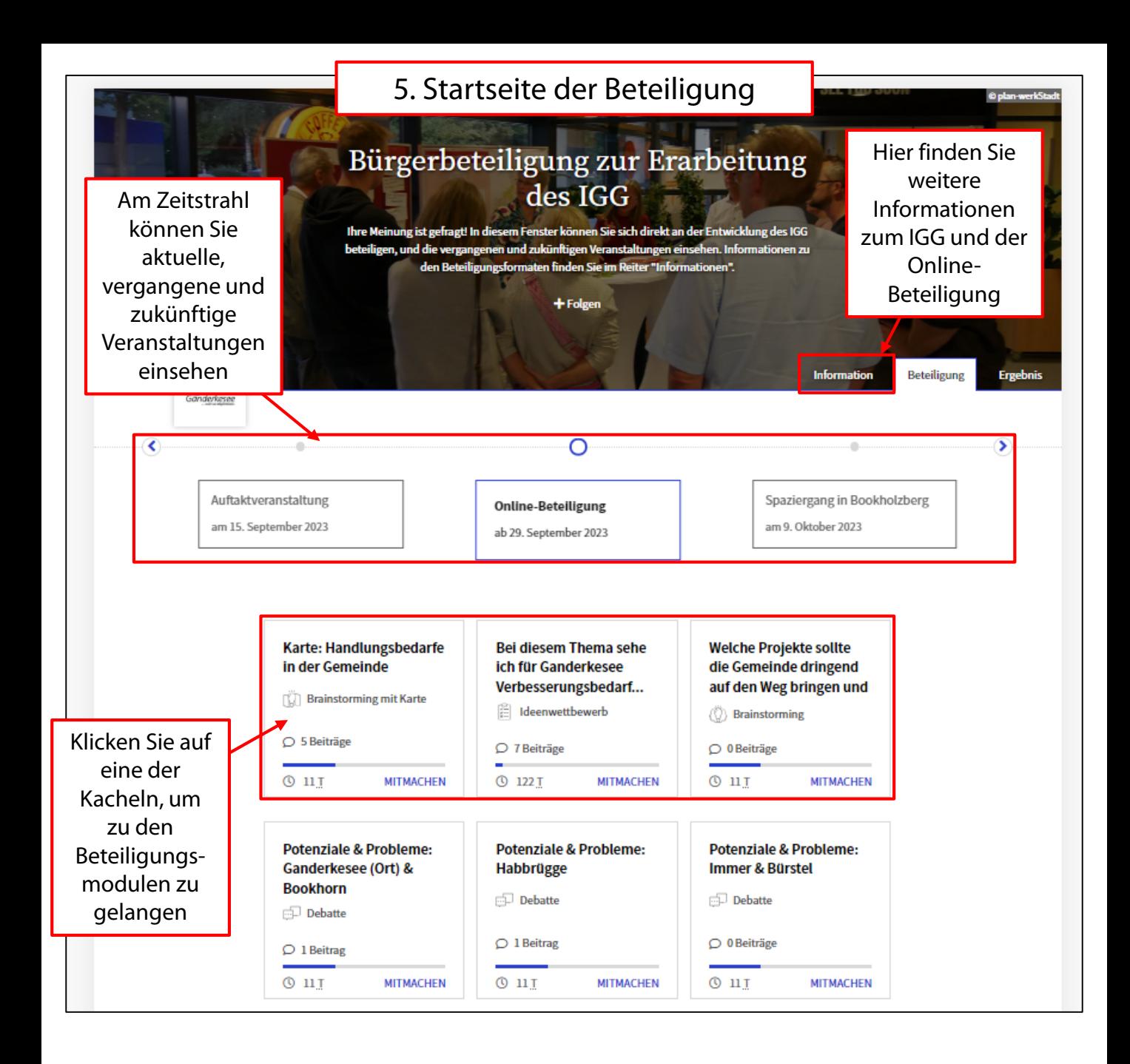

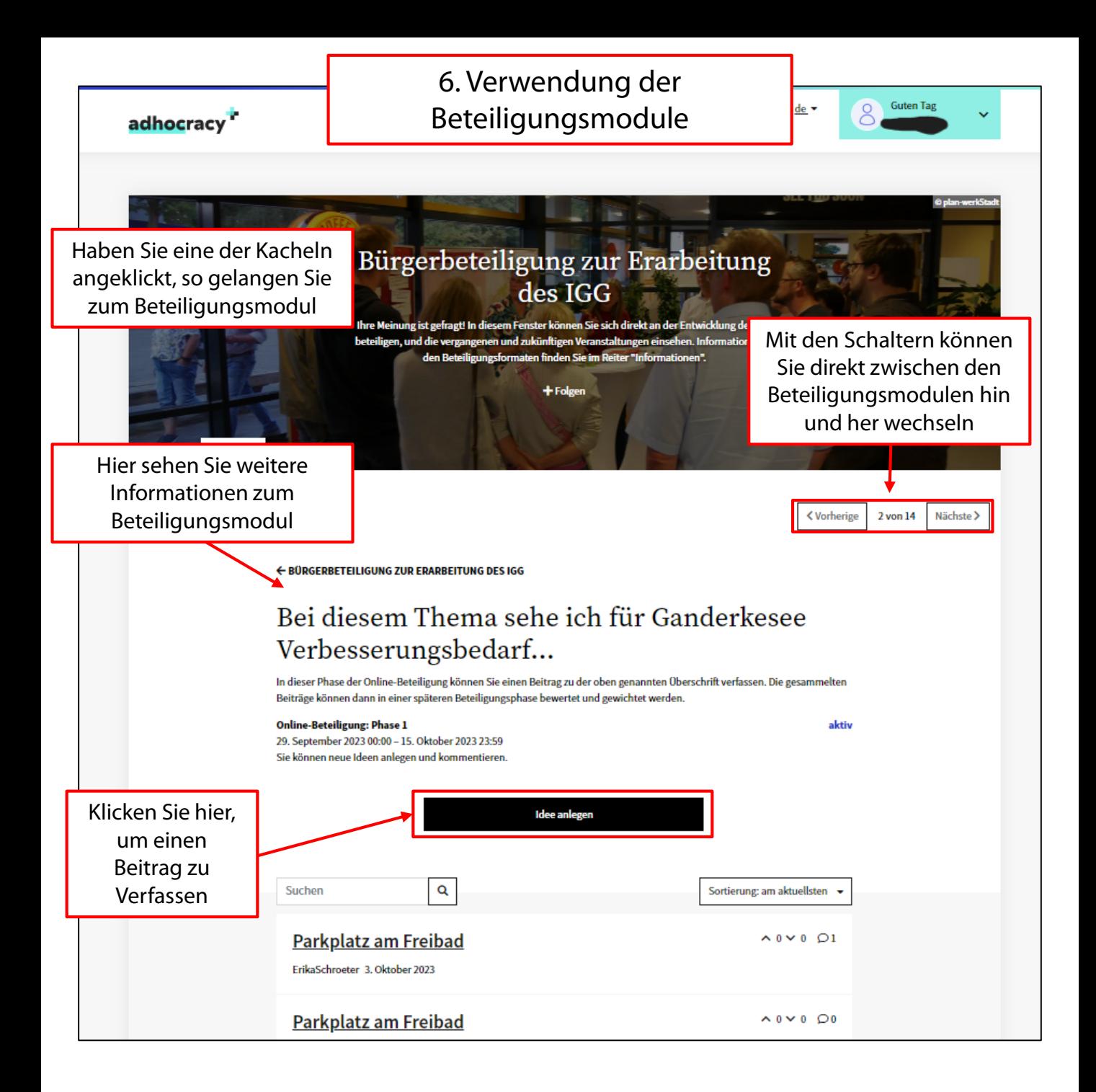

### 7. Verfassen eines Beitrags

Ganderkesee

#### ← ZURÜCK

## Eine neue Idee für dieses Projekt anlegen

#### Bei diesem Thema sehe ich für Ganderkesee Verbesserungsbedarf...

In dieser Phase der Online-Beteiligung können Sie einen Beitrag zu der oben genannten Überschrift verfassen. Die gesammelten Beiträge können dann in einer späteren Beteiligungsphase bewertet und gewichtet werden.

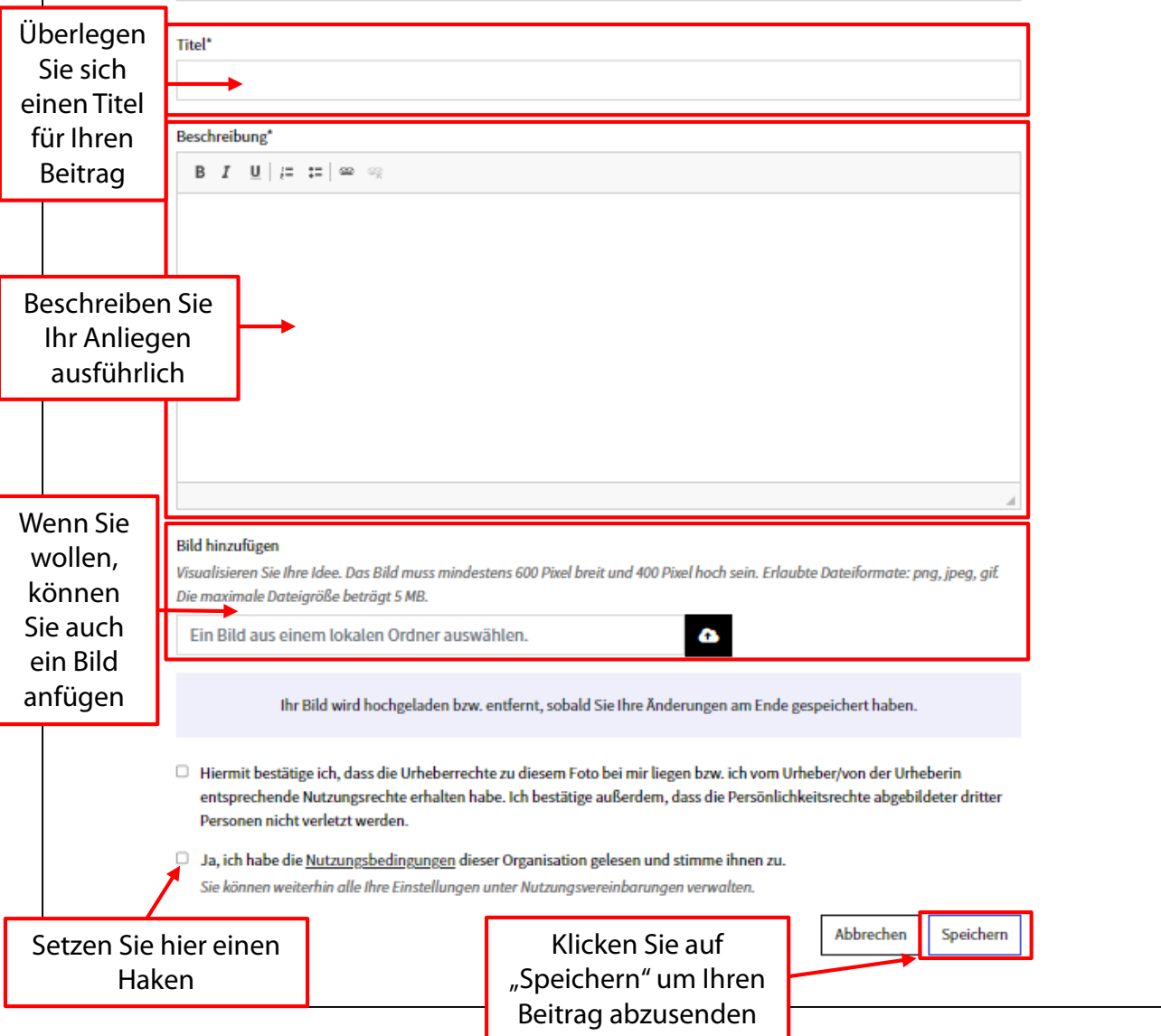

Sollte Ihnen diese kurze Anleitung nicht ausreichend geholfen haben, wenden Sie sich gerne mit Ihren Fragen an: **igg@ganderkesee.de**